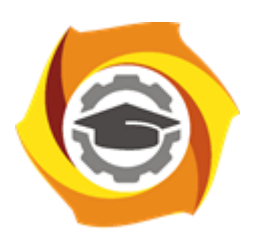

**Негосударственное частное образовательное учреждение высшего образования «Технический университет УГМК»**

## **МЕТОДИЧЕСКИЕ УКАЗАНИЯ К ВЫПОЛНЕНИЮ КОНТРОЛЬНЫХ РАБОТ ПО ДИСЦИПЛИНЕ ФИЗИЧЕСКАЯ ХИМИЯ**

**Направление подготовки 22.03.02 Металлургия**

**Профиль подготовки**

**Металлургия цветных металлов**

**Уровень высшего образования Прикладной бакалавриат**

Рассмотрено на заседании кафедры Металлургии Одобрено Методическим советом университета 30 июня 2021 г., протокол № 4

> г. Верхняя Пышма 2021

Задания и методические указания к выполнению контрольной работы составлены в соответствии с рабочей программой дисциплины «Физическая химия».

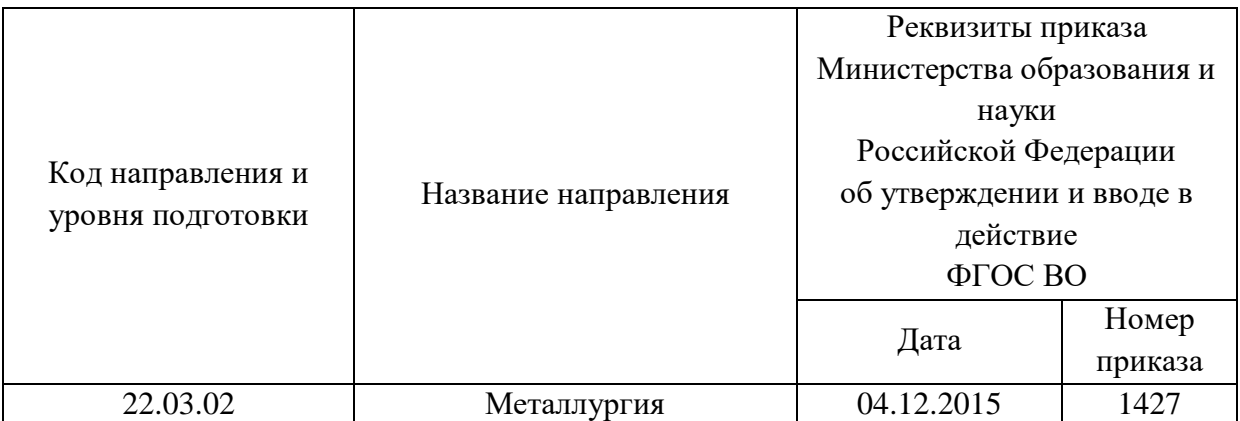

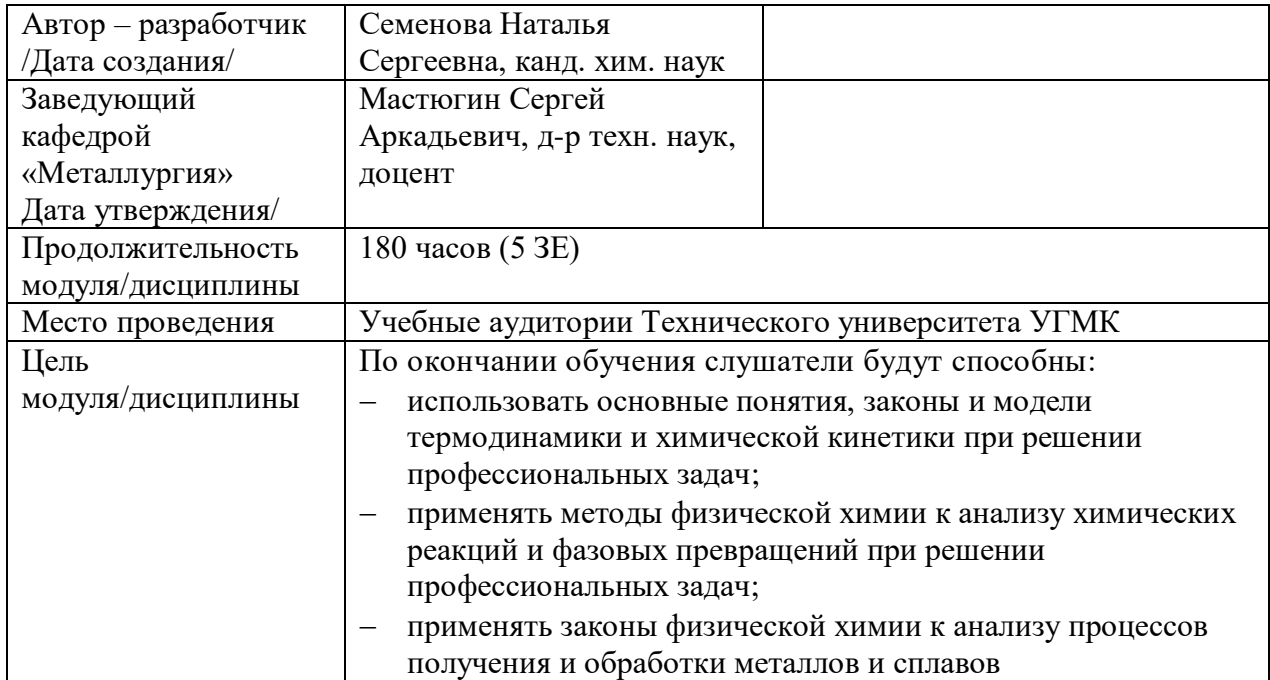

Приведены формулировки задач для выполнения контрольной работы и рассмотрены алгоритмы их решения. Все варианты сведены в таблицу, из которой можно узнать конкретные условия. Номер варианта для каждого студента определяет преподаватель.

Необходимые для расчета значения термодинамических свойств можно взять только из базы данных TDHT.xls, которая должна быть доступна. Решение выполняется на листе электронных таблиц с необходимыми обозначениями и, возможно, комментариями. В файле с решением обязательно должны быть заполнены поля на листке «Свойства», доступном из меню «Файл», незаполненными можно оставить только два последних: «База гиперссылки» и «Заметки». В поле «Заметки» можно внести свои замечания и т.п. Остальные поля заполняются следующим образом:

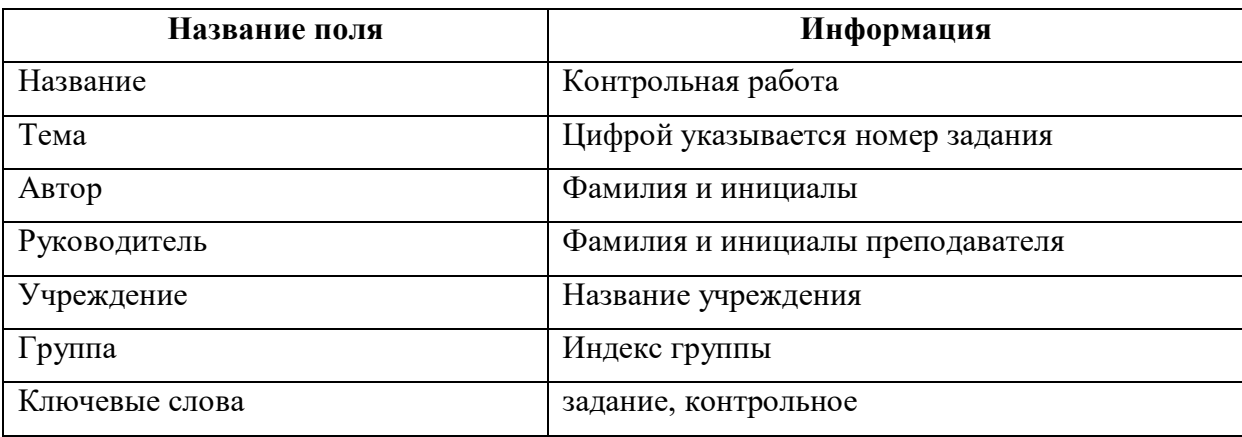

На листе с расчетами заполнение верхних 7-ми строк строго регламентировано.

- В первой строке последовательно приводятся исходные данные для расчета в той же последовательности, что и в задании (возможно копирование).
- Во второй строке следует привести размерности числовых величин.
- В третьей строке приводятся результаты расчетов и, возможно, некоторая символьная информация. Какая информация должна содержаться в этой области зависит от задачи и указано сразу после формулировки ее условия.
- В четвертой строке следует привести размерности числовых величин в предыдущей строке.

#### **Работы, в которых указанное требование не выполнено, не проверяются**.

В тексте задания указано, можно ли при его выполнении пользоваться специальными термодинамическими функциями и какими именно. Это требование является обязательным.

Начиная с восьмой строки, информация может располагаться произвольным образом, но, размещая ее, следует иметь в виду, что от этого зависит удобство и трудоемкость организации вычислений и, возможно, даже корректность результатов. Данные и формулы, характеризуемые в отношении организации вычислений некоторым общим признаком, следует располагать в виде непрерывной цепочки ячеек по горизонтали или вертикали, например так, как это сделано в базе данных. Это позволит применять автозаполнение ячеек, а при использовании формул – применять диапазоны ячеек.

Указывая начальную ячейку диапазона вывода результатов фильтрации, имейте в виду, что вся информация в ячейках, начиная с указанной и ниже, во время работы фильтра будет уничтожена. Поэтому выбирайте ячейку так, чтобы под ней не было информации.

Логически законченные этапы вычислений удобно отделять от других областей пустыми строками и столбцами, но при этом достаточно одной строки и одного столбца, иначе информация на листе становится трудно обозримой.

Хороший стиль работы в электронных таблицах предполагает, что числовые значения не вводятся прямо в формулу, а размещаются в отдельных ячейках, на которые выполняется ссылка из формулы. Например, регламентированное значение температуры – 298.15 К, которое используется во многих формулах, следует указать в отдельной ячейке (и только одной), на которую выполняется ссылка из всех формул. Такая организация вычислений сильно упрощает исправления. Сказанное распространяется и на числовые множители.

В исходных данных для решения задачи и в окончательных результатах расчетов все размерные величины должны приводиться с указанием размерности.

Рекомендации по выполнению расчетов в электронных таблицах, порядок работы с базой данных и специальными термодинамическими функциями приведены в пособии «Термодинамические расчеты в электронных таблицах».

Описание алгоритмов термодинамических расчетов для высокотемпературных систем приведено в пособии «Расчет термодинамических свойств при высоких температурах».

Файл с решением тем или иным способом передается преподавателю на проверку, в том числе и по электронной почте, адрес которой следует узнать у преподавателя. Преподаватель делает замечания на листе электронных таблиц, используя выделение цветом, вставку примечаний и текстовых фрагментов и возвращает файл для исправлений. В связи с этим желательно, чтобы в исходном решении цветовое оформление не использовалось, а в дальнейшем пометки преподавателя не удалялись. Обратная передача файла также может осуществляться пересылкой по электронной почте, иначе механизм передачи должен быть специально определен.

При отсутствии замечаний у преподавателя окончательный прием домашнего задания происходит при совместной работе преподавателя и студента над файлом на компьютере. Студент должен быть готов к тому, чтобы при сдаче задания самостоятельно восстановить удаленную преподавателем формулу в какой-либо ячейке.

#### Условия задач

### **Задача № 1**

Какое количество тепла потребуется для того, чтобы при давлении 1 атм нагреть указанное количество указанного вещества от температуры 25 °С до температуры, на указанное число градусов превышающей температуру его плавления. Найти слагаемое, которое вносит наибольший вклад в результирующую величину. Задача решается без использования специальных функций.

#### **На листе электронных таблиц в третьей строке следует привести:**

**ячейка "А3"** – количества тепла, перешедшего через границы системы в ходе процесса; **ячейка "В3"** – слагаемое, вносящее наибольший вклад в результирующее значение.

### **Задача № 2**

Определить количество тепла, выделяющегося при окислении кислородом газовой фазы при постоянном давлении 1 атм и заданной температуре указанного количества металла с получением указанного оксида. Найти слагаемое, которое вносит наибольший вклад в результирующую величину.

Задача решается с использованием специальных функций низкой степени интеграции – HInT.

#### **На листе электронных таблиц в третьей строке следует привести:**

**ячейка "А3"** – количества тепла, перешедшего через границы системы в ходе процесса; **ячейка "В3"** – слагаемое, вносящее наибольший вклад в результирующее значение; **ячейка "С3"** – уравнение химической реакции (использование кириллицы недопустимо).

#### **Задача № 3**

Цилиндрический огнеупорный герметичный сосуд диаметром 0.3 м и высотой 0.8 м при комнатной температуре заполнен указанным восстановительным газом под указанным давлением и нагрет до указанной температуры. Заданное количество указанного чистого оксида металла нагрели до той же температуры и поместили в сосуд. Температуру сосуда поддерживали постоянной до момента установления равновесия. Опишите полученную систему и рассчитайте ее параметры, считая металл и его оксид взаимно нерастворимыми. Определите, какое количество тепла выделилось из сосуда или было поглощено сосудом при поддержании постоянного значения температуры.

#### **На листе электронных таблиц в третьей строке следует привести:**

**ячейка "А3"** – количество тепла, перешедшего через границы системы в ходе процесса; **ячейка "В3"** – масса полученного конденсированного продукта реакции; **ячейка "С3"** – константа равновесия реакции; **ячейка "D3"** – давление в сосуде при равновесии;

**ячейка "E3"** – равновесное процентное содержание газа-восстановителя;

**ячейка "F3"** – символьное обозначение агрегатного состояния оксида (принятое в базе данных);

**ячейка "G3"** – символьное обозначение агрегатного состояния конденсированного продукта реакции (принятое в базе данных);

**ячейка "H3"** – уравнение химической реакции (использование кириллицы недопустимо).

## Задания:

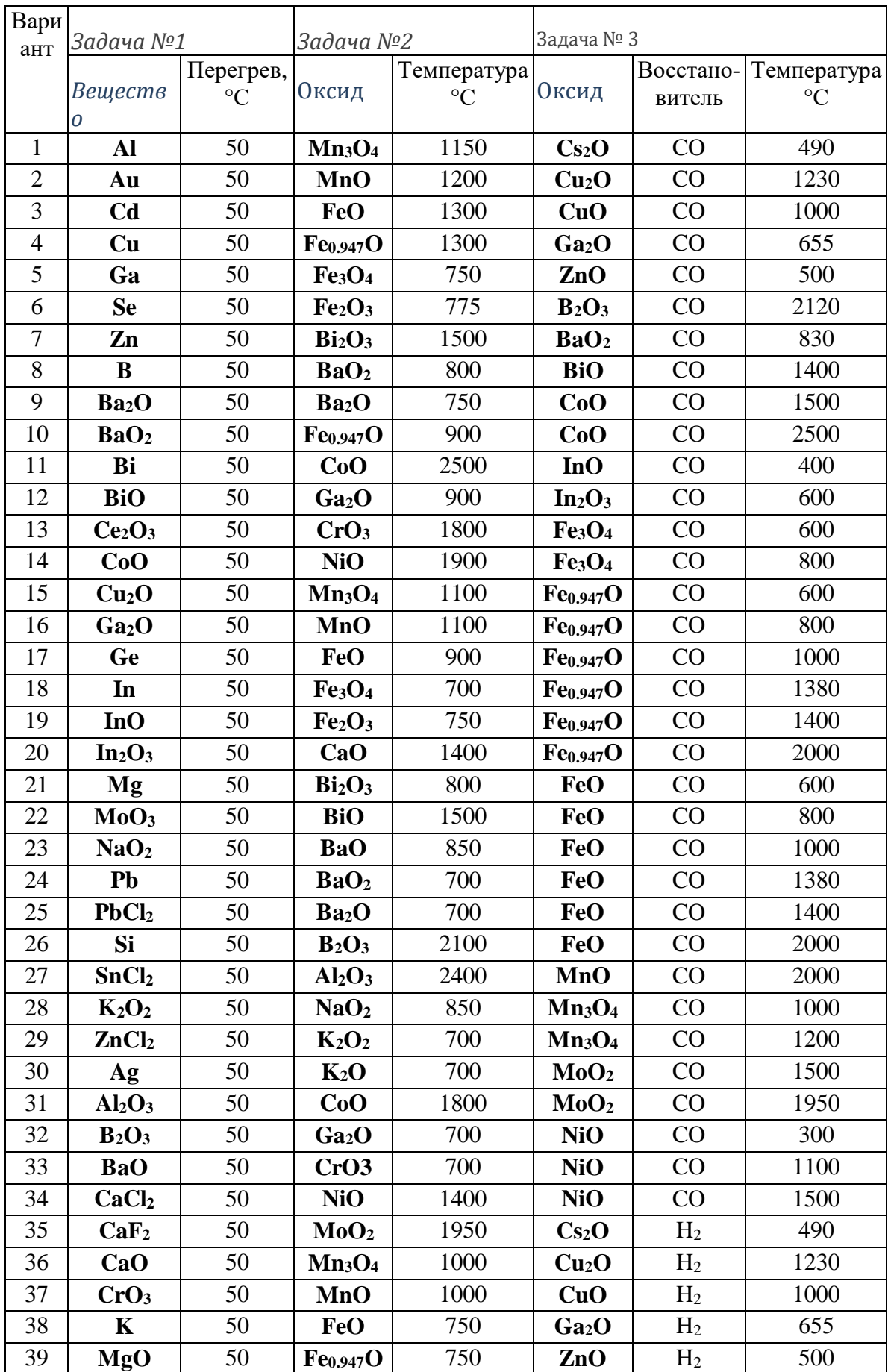

#### Задача №1

Какое количество тепла потребуется для того, чтобы при давлении 1 атм нагреть указанное количество указанного вещества от температуры 25 °С до температуры, на указанное число градусов превышающей температуру его плавления.

В соответствии с первым законом термодинамики количество тепла (Q), требуемое для нагрева термодинамической системы при постоянном давлении, равно изменению ее энтальпии (Н):

$$
Q_p = \Delta H
$$

В свою очередь, изменение энтальпии при изменении температуры определяется теплоемкостью при постоянном давлении  $(c_p)$  системы в соответствии с лифференциальным уравнением:

$$
\left(\!\frac{\partial\vec{H}}{\partial T}\!\right)_{\!\!p} =\!\!c_{\!p}
$$

Включим в термодинамическую систему только интересующее вещество - определим границы системы по наружной поверхности вещества. В этом случае теплоемкость системы равна теплоемкости вещества. Температурная зависимость молярной теплоемкости конкретной полиморфной модификации вещества определяется стандартным полиномом

$$
c_p = \sum_{\substack{i=2\\i\neq 1}}^3 \cdot T^i
$$

При нагреве одного моля полиморфной модификации вещества от температуры  $T_0$  до температуры Т изменение энтальпии можно вычислить по уравнению:

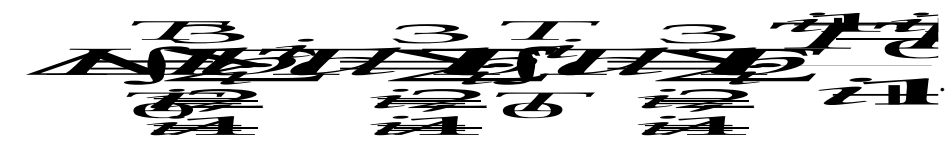

Если в заданный температурный интервал попадает температура полиморфного превращения  $T_h$ , при которой, например,  $\alpha$  модификация превращается в модификацию  $\beta$ , то необходимо дополнительно учесть изменение энтальпии системы при указанном превращении ( $\Delta H_h$ ) и изменение энтальпии при нагреве  $\beta$  модификации.

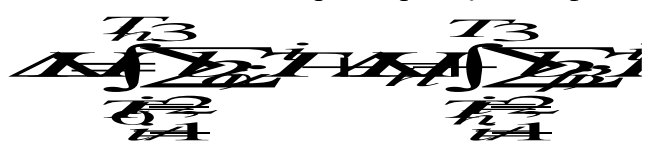

Поскольку интеграл суммы равен сумме интегралов, знаки интеграла и суммы можно поменять местами. Учтем, что система включает несколько молей вещества, количество которых (*n*) определяется его молярной (*M*) и фактической массами (*m*):

$$
n=\frac{m}{M}
$$

Теперь можно записать окончательное выражение для расчета заданной величины:

$$
Q=n\left(\sum_{\substack{i=2\\i\neq i}}^{3}b_{\alpha i}\cdot\prod_{\substack{i=1\\i\neq i}}^{T}d\overrightarrow{H}\Delta H_{n}+\sum_{\substack{i=2\\i\neq i}}^{3}b_{\beta i}\cdot\prod_{\substack{i=1\\i\neq i}}^{T}d\overrightarrow{T}\cdot d\overrightarrow{T}
$$
\n
$$
n\left(\sum_{\substack{i=2\\i\neq i}}^{3}b_{\alpha i}\frac{T^{i+1}-T_{0}^{i+1}}{i+1}+T_{i}\cdot\Delta S_{n}+\sum_{\substack{i=2\\i\neq i}}^{3}b_{\beta i}\frac{T^{i+1}-T_{0}^{i+1}}{i+1}\right)=
$$
\n
$$
\left[-b_{\alpha-2}\cdot\left(\frac{1}{T_{n}}-\frac{1}{T_{0}}\right)+b_{\alpha 0}\cdot(T_{n}-T_{0})+b_{\alpha 1}\cdot\frac{T_{n}^{2}-T_{0}^{2}}{2}+b_{\alpha 2}\cdot\frac{T_{n}^{3}-T_{0}^{3}}{3}+\right]
$$
\n
$$
m\left(\frac{1}{N^{4}}-T_{0}^{4}+T_{n}\cdot\Delta S_{n}-b_{\beta-2}\cdot\left(\frac{1}{T}-\frac{1}{T_{n}}\right)+b_{\beta 0}\cdot(T-T_{n})+\right)+b_{\beta 1}\cdot\frac{T_{n}^{2}-T_{n}^{2}}{2}+b_{\beta 2}\cdot\frac{T_{n}^{3}-T_{n}^{3}}{3}+b_{\beta 3}\cdot\frac{T_{n}^{4}-T_{n}^{4}}{4}
$$

Если вещество претерпевает в заданном интервале несколько превращений, то расчетная формула соответственно усложнится.

В соответствии с заданием следует рассчитать каждое из слагаемых в предыдущем выражении и выбрать из них наибольшее (по модулю). Оно и будет вносить наибольший вклад в результирующее значение. Естественно, при поиске значения не следует учитывать результаты промежуточного суммирования группы значений.

Для таких вычислений, естественно, необходимо знание коэффициентов для всех полиморфных модификаций, температур полиморфных превращений и изменений энтропии. Эта информация находится в базе данных по термодинамическим свойствам веществ, порядок работы с которой описан в пособии «Термодинамические расчеты в электронных таблицах».

При правильной организации вычислений на листе электронных таблиц (системном расположении ячеек с вычисляемыми значениями) они могут быть реализованы весьма просто и не потребуют больших усилий.

#### $3$ адача № 2

Определить количество тепла, выделяющегося при окислении кислородом газовой фазы при постоянном давлении 1 атм и заданной температуре указанного количества металла с получением указанного оксида. Найти слагаемое, которое вносит наибольший вклад в результирующую величину.

Как и в предыдущей задаче, количество тепла (Q), переходящего через границу системы при протекании в ней некоторого процесса при постоянном давлении, определяется изменением энтальпии (H) системы в этом процессе. Как обычно, она рассчитывается как разность между энтальпией системы в конечном состоянии и в исходном состоянии системы. Если в системе происходила химическая реакция и число молей каждого реагента равнялось стехиометрическому коэффициенту (v) в уравнении реакции, то изменение энтальпии  $(\Delta H)$  можно вычислить по формуле:

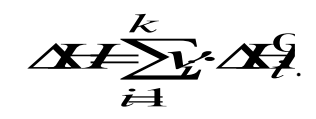

В этой формуле суммирование проводится по всем *k* реагентам, причем стехиометрические коэффициенты продуктов реакции (конечное состояние системы) считаются положительными, а исходных веществ - отрицательными. Энтальпия каждого из реагентов обозначена как  $\Delta H^0$ , поскольку известно не абсолютное значение энтальпии, а только его изменение по отношению к некоторой точке отсчета, за которую принимается состояние чистого простого вещества при температуре 298.15 К.

Для расчета количества тепла, выделяющегося при окислении заданного количества металла, следует воспользоваться формулой:

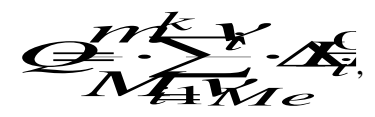

в которой использованы обозначения (*m и M*) как в предыдущей задаче, а  $v_{Me}$  стехиометрический коэффициент при металле в уравнении химической реакции его окисления.

Величины  $\Delta H^0$ ; должны подставляться в формулу при той температуре, при которой происходит процесс. Для этого надо вычислить, на сколько изменится энтальпия при нагреве вещества от температуры 298.15 К до заданной температуры  $T$ :

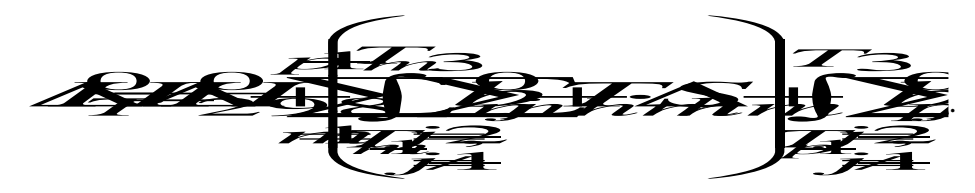

В сущности, эта формула использовалась при решении предыдущей задачи, но здесь она записана в более общем виле - с учетом р возможных полиморфных молификаций вещества при нагреве.

При решении этой задачи можно пользоваться специальной функцией *HInt()* (функцией пользователя), в этом случае формула примет вид:

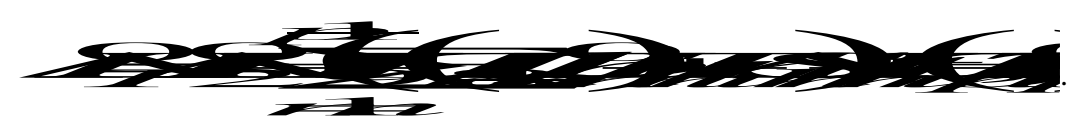

Общая формула для решения этой задачи имеет вид:

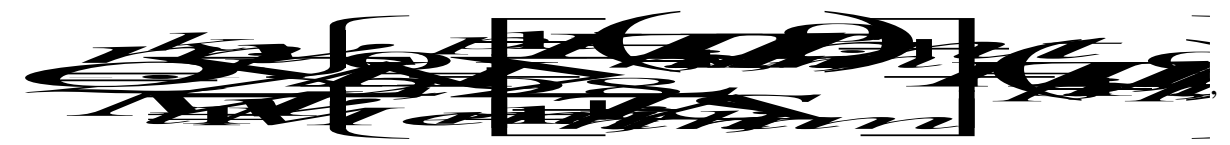

Для вычислений по этой формуле, как и в предыдущей задаче, потребуется извлечь из базы данных термодинамические характеристики всех полиморфных модификаций всех реагентов и обязательно определиться, какие из них следует учесть для заданных условий.

В целом, в электронных таблицах расчет производится не сложнее, чем для предыдущей задачи.

#### *Задача № 3*

Цилиндрический огнеупорный герметичный сосуд диаметром 0.3 м и высотой 0.8 м при комнатной температуре заполнен восстановительным газом под указанным давлением и нагрет до указанной температуры. Заданное количество указанного чистого оксида металла нагрели до той же температуры и поместили в сосуд. Температуру сосуда поддерживали постоянной до момента установления равновесия. Опишите полученную систему и рассчитайте ее параметры, считая металл и его оксид взаимно нерастворимыми. Определите, какое количество тепла выделилось из сосуда или было поглощено сосудом при поддержании постоянного значения температуры.

В качестве границы термодинамической системы выберем внутреннюю поверхность сосуда. В нем происходит реакция восстановления оксида *MemO<sup>n</sup>* восстановительным газом, который обозначим как *B*. Присоединяя кислород, он образует газообразный продукт реакции *BO*. В соответствии с принципом последовательности превращений А.А. Байкова восстановление происходит до ближайшего низшего оксида, термодинамически устойчивого при данных условиях, или металла, если промежуточного оксида нет. Обозначим твердый продукт реакции как *MepOs*. Если это металл, то *p* = 1, а *s* = 0, причем всегда выполняются условия: *n/m* > *s/p* или *np* > *ms*. Таким образом, уравнение реакции имеет вид:

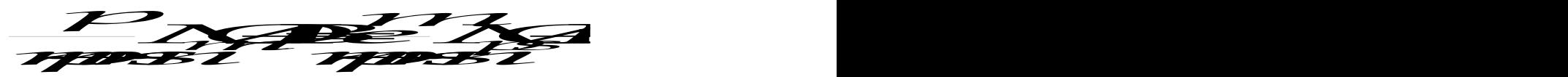

Рассматриваемая система является гетерогенной и после появления твердого продукта реакции становится трехфазной. Число веществ равно четырем. Таким образом, число степеней свободы системы равно:

$$
C = (4 - 1) + 2 - 3 = 2.
$$

Состояние такой системы описывается четырьмя параметрами – температурой (*T*), общим давлением (*P*) и парциальными давлениями восстановительного газа и газообразного продукта реакции  $(P_B, P_{BO})$ . При четырех параметрах и двух степенях свободы для системы можно записать два уравнения связи – это константа равновесия и условие механического равновесия для давлений. Последнее имеет вид:

$$
P\!\!\!=\!\!\!P_{\!B}\!\!\!+\!\!P_{\!B\:\!\!e}
$$

Константа равновесия реакции, с учетом отсутствия взаимной растворимости твердых реагентов (следовательно, они находятся в чистом виде – стандартном состоянии) имеет вид:

$$
K_p = \frac{P_{BC}}{P_B}.
$$

Решая эту систему из двух уравнений с двумя неизвестными, получим:

$$
P_B = \frac{P}{K_p + 1}
$$
  

$$
P_{BO} = \frac{K_p}{K_p + 1}P
$$

.

Судя по уравнению реакции, она происходит без изменения числа газовых молей, следовательно, общее давление в системе равняется исходному давлению газа восстановителя. Считая газ идеальным и воспользовавшись уравнением состояния идеального газа:

# *PVnRT*

с учетом постоянства объема (*V*) и числа молей восстановительного газа (*n*) до момента, пока в систему не был введен оксид при температуре *T*, можно записать:

$$
P\!\!=\!\!P\!\!-\!\!\frac{T}{T\!0}
$$

В этом соотношении *P<sup>0</sup>* и *T<sup>0</sup>* – соответственно давление и температура при запуске газа в сосуд.

Таким образом, для расчета равновесных давлений газов в системе осталось найти только константу равновесия реакции при заданной температуре. Как известно, она определяется изменением стандартной энергии Гиббса:

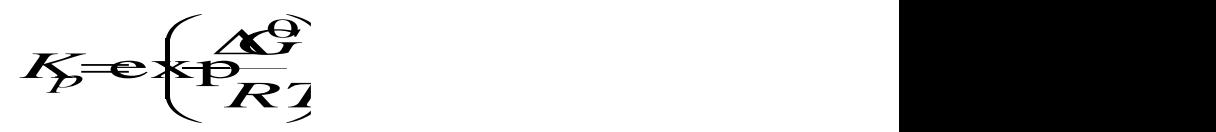

В свою очередь, стандартное изменение энергии Гиббса в реакции определяется соотношением:

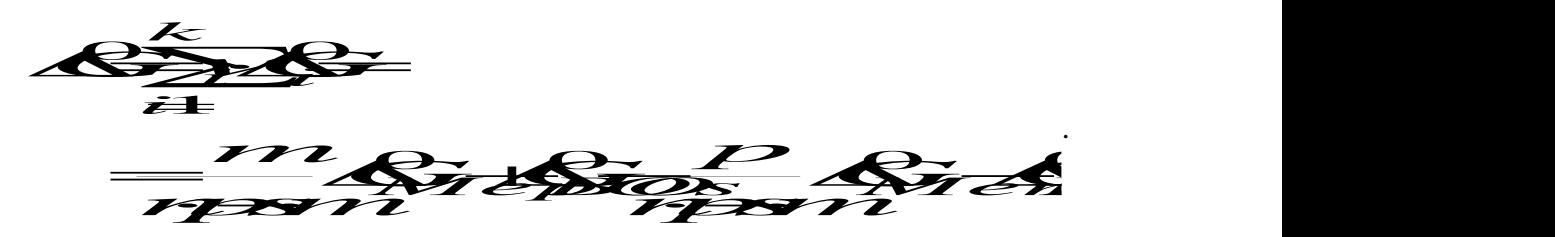

Для расчета изменений энергии Гиббса чистых реагентов воспользуемся специальной термодинамической (пользовательской) функцией  $GFT(\varDelta H^0{}_{298},\,S^0{}_{298},\,T,\,B)$ .

Для таких вычислений, естественно, необходимо знание коэффициентов теплоемкости для всех полиморфных модификаций, температур полиморфных превращений и изменений энтропии. Эта информация находится в базе данных по термодинамическим свойствам веществ, порядок работы с которой описан в пособии «Термодинамические расчеты в электронных таблицах». Там же приведены примеры использования функции *GFT*(). Особое внимание здесь следует обратить на правильный выбор матрицы *B*. Она должна включать все полиморфные модификации, которые последовательно являются устойчивыми состояниями вещества при его нагреве до заданной температуры.

По известному парциальному давлению восстановительного газа можно определить число молей этого газа при равновесии:

$$
r_B = \frac{V \cdot P_B}{RT}
$$

воспользовавшись снова уравнением состояния идеального газа. В исходном состоянии системы (перед вводом оксида) других газов не было, поэтому исходное число молей ( $n^0\mathstrut_B$ ) восстановительного газа равнялось

$$
n_B^0 = \frac{V \cdot F}{R T}
$$

а разница этих значений дает число молей восстановительного газа, принявших участие в реакции – *nB*. Поскольку изменения чисел молей реагентов связаны между собой стехиометрическим уравнением реакции, можно утверждать, что число молей твердого продукта реакции *MepO<sup>s</sup>* при равновесии составит:

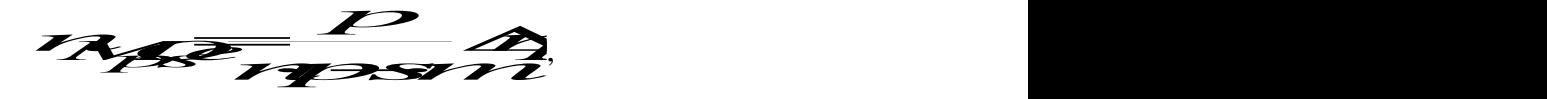

а оставшееся число молей исходного оксида:

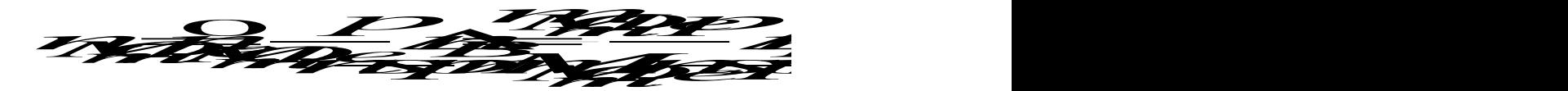

Зная число молей вещества, принявшего участие в реакции легко определить количество тепла, перешедшего через границы системы, чтобы ее температура осталась постоянной:

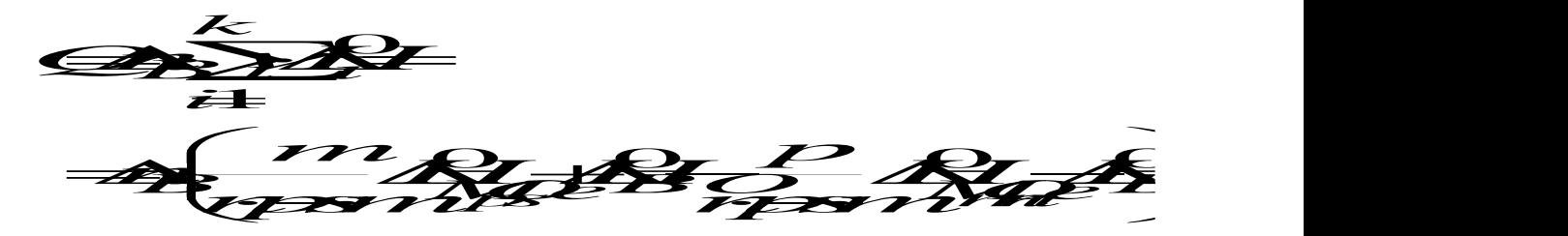

Для расчета изменений энтальпии реагентов в стандартном состоянии  $\varDelta H^0{}_i$  здесь также можно воспользоваться специальной термодинамической функцией *HFT*(*H 0 <sup>298</sup>, T, B*).

Описание равновесной системы, являющееся заданием, включает в себя указание:

- 1. какой получается твердый продукт реакции и какова его масса;
	- 2. чему равна масса оставшегося исходного оксида;
	- 3. какой состав имеет газовая фаза (в объемных процентах);
- 4. какое количество тепла перейдет через границу системы.

Предложенный вариант решения задачи не является общим, поскольку число неизвестных параметров в общем случае может превышать число термодинамических уравнений. Тогда вводят новую неизвестную величину, определяя ее как число молей какого-либо реагента принявшее участие в реакции до момента установления равновесия в системе. Обозначим такую величину *х* и установим, что это число молей восстановительного газа, принявшее участие в реакции до момента установления в

системе равновесия (*x* = *nB*). Теперь равновесное парциальное давление восстановительного газа можно выразить соотношением:

$$
P_B = \frac{P_B^0 - x}{P_B^0} F
$$

а равновесное парциальное давление газообразного продукта реакции:

$$
P_B \sigma \frac{x}{n} I
$$

Подстановка этих формул в выражение для константы равновесия позволяет сразу найти величину *х*, как решение простого уравнения:

$$
K_p = \frac{x}{n^2 + x}
$$

Остальные величины рассчитываются так же, как и в предыдущем варианте решения.